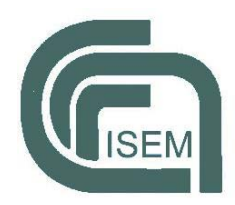

# Norme editoriali di *RiMe*

Dal numero 8 (giugno 2012), *RiMe* ha deciso di assegnare a ogni articolo il DOI *(*Digital Object Identifier).

I contributi saranno sottoposti a un doppio referaggio anonimo. La redazione contatterà gli autori per l'esito della revisione per eventuali interventi sui testi. La redazione, sentito il parere dei referee, si riserva il diritto di decidere l'opportunità e i tempi di pubblicazione. La proprietà intellettuale dei testi rimane dei singoli autori (si veda dichiarazione di copyright).

# Norme generali

*Lingua*

Le lingue accettate dalla Rivista sono: Catalano, Francese, Inglese, Italiano, Portoghese e Spagnolo.

Ogni articolo deve essere corredato di due abstract: uno nella lingua del testo e l'altro sempre in inglese. Nel caso in cui il testo sia in inglese, il secondo abstract sarà in una delle altre lingue di *RiMe*.

Alla fine di ogni articolo l'autore deve inserire la bibliografia utilizzata.

### *Formato*

I testi vanno presentati in [\*.doc] o in [\*.rtf] e le immagini in [\*.jpg] o [\*.png].

Formatto della pagina:

- Dimensioni: A4 verticale;
- Margini in cm.: sopra 3,5; sotto 3; destro 3; sinistro 3
- Font: Palatino Linotype
	- 12pt per il testo
	- 10pt per le note a pie' di pagina;
	- 14pt grassetto per il titolo del contributo (M/m);
	- 12pt corsivo per la titolazione dei paragrafi e sottoparagrafi (M/m);
- inizio di un capoverso: rientro di 0,50 cm (NON usare il tabulatore o la barra di spazio)
- interlinea singola.

## *Allegati*

Ogni contributo dovrà essere corredato da

- un abstract di max. 600 caratteri in due lingue: nella lingua dell'articolo e in lingua inglese. Nel caso in cui l'articolo fosse scritto in Inglese, la seconda lingua sarà una a scelta tra: Catalano, Francese, Italiano, Portoghese e Spagnolo.

- 4-5 parole chiave fondamentali in ognuna delle due lingue dell'abstract per l'indicizzazione del testo.

- nome e cognome dell'autore.

- recapiti dell'autore (struttura di appartenenza ed e-mail), eventuali indicazioni di pagine web personali.

- breve curriculum di max. 600 caratteri che sarà inserito alla fine dell'articolo.

### *Citazioni*

- brani brevi (inferiori alle tre righe): all'interno del testo entro virgolette alte doppie (" ").

Es.: "testo citato"

- all'interno di citazioni: virgolette apicali singole (' ').

Es.: "testo citato 'citazione interna' testo citato"

- brani oltre le tre righe: in tondo in un paragrafo autonomo, senza virgolette e in corpo 11pt., separati sopra e sotto da un 'a capo' 12pt., rientro margine sinistro di 1 cm.

 $Es.$ 

ha fatto perdere il ben dell'intelletto a don Basilio ed in modo tale da scriverne di quelle contro don Gustavo, contro il suo rivale in giornalismo e nella candidatura al comando supremo delle legioni italiane che marcieranno (sic) contro Cile … che farebbero raccapricciare, se ne fosse suscettibile, lo stesso commendatore di Spagna l'onorevole Francesco Maria Perrone.

- parole o frasi aggiunte a una citazione vanno tra parentesi quadre: [parole aggiunte].

- in linea di massima: tre puntini tra parentesi quadre […] indicano che il testo è lacunoso perché il supporto è danneggiato o non ben leggibile.

- le omissioni si segnalano esclusivamente con tre puntini tra parentesi tonde: (…). Conservare il segno di interpunzione originale presente prima o dopo la parentesi e, se assente, aggiungerlo se necessario dopo la parentesi.

- le citazioni in versi nel testo richiedono la barra singola (/) alla fine di ogni verso e la doppia barra (//) alla fine di ogni strofa.

- per le citazioni in lingua originale riportare eventualmente in nota la traduzione.

- le note aggiunte dal traduttore o dal curatore devono essere distinte dalle note dell'autore e sono seguite da [N.d.T*.*] o [N.d.C.]. Nel caso che a una nota dell'autore venga aggiunta una nota del curatore o del traduttore, l'intera nota aggiunta va racchiusa tra parentesi quadre:

Es.: ... [Si veda a proposito il libro *Tal dei Tali*, N.d.C.].

## *Segni di interpunzione*

I segni di interpunzione vanno posti fuori dalle parentesi, dagli incisi e dalle virgolette.

Es. 1: – ... –. / "..."! / "..."?

Se i segni di interpunzione fanno parte del testo citato saranno interni alle virgolette.

Es. 2: "…!" o "…?"

L'esponente di nota nel testo va posizionato sempre prima dei segni di interpunzione.

Es.: parola<sup>1</sup>, parola<sup>2</sup>; parola3.

#### **Virgolette**

Apicali doppie

Le virgolette alte doppie (" "): si impiegano per le citazioni di brani;

le virgolette alte si usano anche eccezionalmente per contraddistinguere nella Bibliografia finale il titolo di un'opera citato all'interno di un altro titolo

Es.: Manconi, Francesco (2012) '"Para los reales exércitos de Su Majestad". La nobiltà sarda nelle guerre della Monarchia ispanica (1626-1652)', in Manconi, Francesco *Una piccola provincia di un grande impero. La Sardegna nella Monarchia composita degli Asburgo (secoli XV-XVIII)*. Cagliari: CUEC, pp. 180-212.

Apicali singole

Per eventuali citazioni interne a un'altra citazione si usano le virgolette alte singole (' ').

Le virgolette alte singole (' '), si usano di norma per sottolineature enfatiche o attenuazioni prudenziali (da ridurre davvero al minimo), o per riprendere un termine in una particolare accezione e per spiegazioni di significati.

## *Citazioni bibliografiche nel testo o a piè di pagina*

#### **Monografie, Volumi miscellanei, Articoli di rivista, Capitoli di libro**

*Nel testo si inseriscono i seguenti dati:* 

Tra parentesi tonde Cognome dell'autore seguito da una virgola, data di pubblicazione, eventualmente la/e pagina/e citata/e (p. o pp.; per pagine continue non delimitate: p. 115 e ss.).

Citazione nel testo.

Es.: Durante il decennio del 1640 e ancora prima, la monarchia venne costretta a stabilire priorità e concentrare le sue risorse sui fronti di guerra reputati più strategici (Camarero Pascual, 2006).

*Nelle note a piè di pagina si inseriscono i seguenti dati:* 

Cognome dell'autore seguito da una virgola, data di pubblicazione, eventualmente la/e pagina/e citata/e (p. o pp.; per pagine continue non delimitate: p. 115 e ss.).

Citazione a piè di pagina.

Es.: Sugli avvenimenti del 1527-1528 si veda Fara, 1992, pp. 276-283.

Nel caso di più autori separare ogni autore con un trattino corto preceduto e seguito da uno spazio.

Es.: (Cózar Gutiérrez - Muñoz Rodríguez, 2006)

#### **Citazioni da web**

Dopo la normale citazione inserire: la URL per esteso, con l'indicatore di protocollo (es.: http://) (tra parentesi angolari).

Es.: <http://www.isem.cnr.it>

#### **Altri casi particolari**

Quando si citano lo stesso autore e la stessa opera in una nota successiva contigua, indicare *Ibi* seguito dal numero di pagina.

Es.: 1. Benni, 1990, p. 34.

2. *Ibi*, p. 89.

Quando si citano stesso autore, stessa opera, e medesima pagina dell'ultima citazione, indicare *Ibidem*.

Es.: 1. Benni, 1990, p. 34.

2. *Ibidem.*

#### **Citazione di documenti d'Archivio**

Inserire la denominazione dell'Archivio / Biblioteca che custodisce il documento (o i documenti citati), per esteso la prima volta con la seguente dicitura tra parentesi: (d'ora in poi [Acronimo di Archivio / Biblioteca]); poi, dalla seconda menzione, usare solo l'acronimo; di seguito inserire il Fondo documentale e (eventualmente anche) la Sezione, fino a giungere al registro e al singolo folio (o folii) da citare.

Es.:

Archivo de la Corona de Aragón (d'ora in poi ACA), *Cancillería*, Sardiniae, reg. 1048, f. 1r (or ff. 1r-2v).

ACA, *Cancillería*, Sardiniae, reg. 1049, f. 5r

## *Bibliografia finale*

Ogni saggio deve essere corredato di una bibliografia finale da realizzare secondo le seguenti modalità.

Se si citano più saggi dello stesso autore, a partire dal secondo saggio in poi sostituire il cognome e il nome dell'autore con un trattino lungo: —.

Se sono presenti più pubblicazioni dello stesso autore riferite a un medesimo anno, verrà indicata affianco all'anno una lettera in sequenza (b, c, d, …).

 $Es.$ :

- Beri, Emiliano (2011) 'Contrabbandieri, pirati e ladri di mare. Bonifacini e napoletani nella marina di Pasquale Paoli (1756- 1768)', *Società e Storia*, 132, pp. 249-276.
- (2011b) *Genova e il suo Regno. Ordinamenti militari, poteri locali e controllo del territorio fra insurrezioni e guerre civili (1729-1768)*. Novi Ligure: Città del silenzio.

Qualora lo stesso autore compaia insieme ad altri in un ulteriore testo, il cognome e il nome andranno indicati per esteso. I nomi di autori e curatori saranno separati dal trattino corto.

Es.:

- Amossy, Ruth (2010) *L'argumentation dans le discours*. Paris: Armand Colin.
- (2010b) *La présentation de soi. Ethos et identité verbale*. Paris: PUF.
- Amossy, Ruth Burger, Marcel (2011) 'Polémiques médiatiques et journalistiques, la discours polémique en question(s)', *SEMEN - Revue de sémio-linguistique des textes et discours*, 31, pp. 7-24.

In un'opera con doppio editore e doppia località di pubblicazione si procederà nel seguente modo:

Cognome, Nome di autore/curatore (anno) *Titolo*. numero dei volumi, Luogo di edizione 1 - Luogo di edizione 2: Editore (Collana, se presente).

Es.:

Ullmann, Walter (1987) *Il papato nel medioevo*. Roma - Bari: Laterza.

Per la citazione dei classici, può bastare, quando non siano oggetto di analisi specifica, l'indicazione del passo citato secondo le convenzioni in uso: es.: Agostino, C*onfessioni*, XI, 15,18-22,28; Marco, 16,17; Atti, 2,4; Corinti, 14,2; Aristotele, *Poetica*, I,5; Tacito, *Historiae*, I,1.

#### **Monografie e volumi miscellanei**

Cognome, Nome (anno) *Titolo della monografia*. Curatore/i se presente/i. numero dei volumi, Luogo di edizione: Editore (Collana, se presente).

 $Es.$ 

Beri, Emiliano (2011) *Genova e il suo Regno. Ordinamenti militari, poteri locali e controllo del territorio fra insurrezioni e guerre civili (1729- 1768)*. Novi Ligure: Città del silenzio.

Cognome, Nome (a cura di / ed. / coord. … in accordo con la lingua del volume miscellaneo) (anno) *Titolo de volume miscellaneo*. numero dei volumi, Luogo di edizione: Editore (Collana, se presente).

 $Es.$ :

- Burresi, Maria Giulia (a cura di) (2000) *Sacre Passioni. Scultura lignea a Pisa dal XII al XV secolo*. Milano: Federico Motta Editore.
- Claramunt Rodríguez, Salvador (coord.) (2003) *El món urbà a la Corona d'Aragó del 1137 als Decrets de Nova Planta*. XVII Congrés d'Història de la Corona d'Aragó / Congreso de Historia de la Corona de Aragón (Barcelona. Poblet. Lleida, 7 al 12 de desembre de 2000). 3 vols., Barcelona: Universitat de Barcelona.

#### **Capitoli di libro**

Cognome, Nome (anno) 'Titolo articolo', in Cognome, Nome (a cura di / ed. / coord. … in accordo con la lingua del volume miscellaneo) *Titolo del volume miscellaneo*. volume, Luogo di edizione: Editore, numero di pagine (Collana, se presente).

Es.:

Earenfight, Theresa (2003) 'The Political Dynamic between the Aragonese Monarchy and the Consell de Cent of Barcelona during the Lieutenancy of Maria of Castile (1440-1458)', en Claramunt Rodríguez, Salvador (coord.) *El món urbà a la Corona d'Aragó del* 

*1137 als Decrets de Nova Planta*. XVII Congrés d'Història de la Corona d'Aragó / Congreso de Historia de la Corona de Aragón (Barcelona. Poblet. Lleida, 7 al 12 de desembre de 2000). III, Barcelona: Universitat de Barcelona, pp. 245-264.

Lo Basso, Luca (2013) 'Consoli e corsari. La corrispondenza consolare come fonte per la guerra corsara nel Mediterraneo tra XVII e XVIII secolo', en Herrero Sánchez, Manuel - Aglietti, Marcella - Zamora Rodríguez, Francisco (coords) *Los cónsules de extranjeros en la Edad Moderna y a principios de la Edad Contemporánea.* Aranjuez: Doce Calles, pp. 177-186.

#### **Articoli di rivista**

Cognome, Nome (anno) 'Titolo articolo', *Titolo della rivista*, volume e se è presente (numero fascicolo/parte), numeri di pagina.

Es.:

San Ruperto Albert, Josep (2016) 'Coordinar el Mediterráneo occidental. Mercancías, embarcaciones y crédito en el Seiscientos', *RiMe. Rivista dell'Istituto di Storia dell'Europa Mediterranea*, 17 (2), pp. 41-74.

#### **Citazioni web**

Dopo la normale citazione inserire: la URL per esteso, senza omettere l'indicatore di protocollo (es.: http://) (tra parentesi angolari), e la data della consultazione (tra parentesi tonde), oppure indicare, se presente, il codice DOI.

Es.: <URL> (data) <DOI> (data)